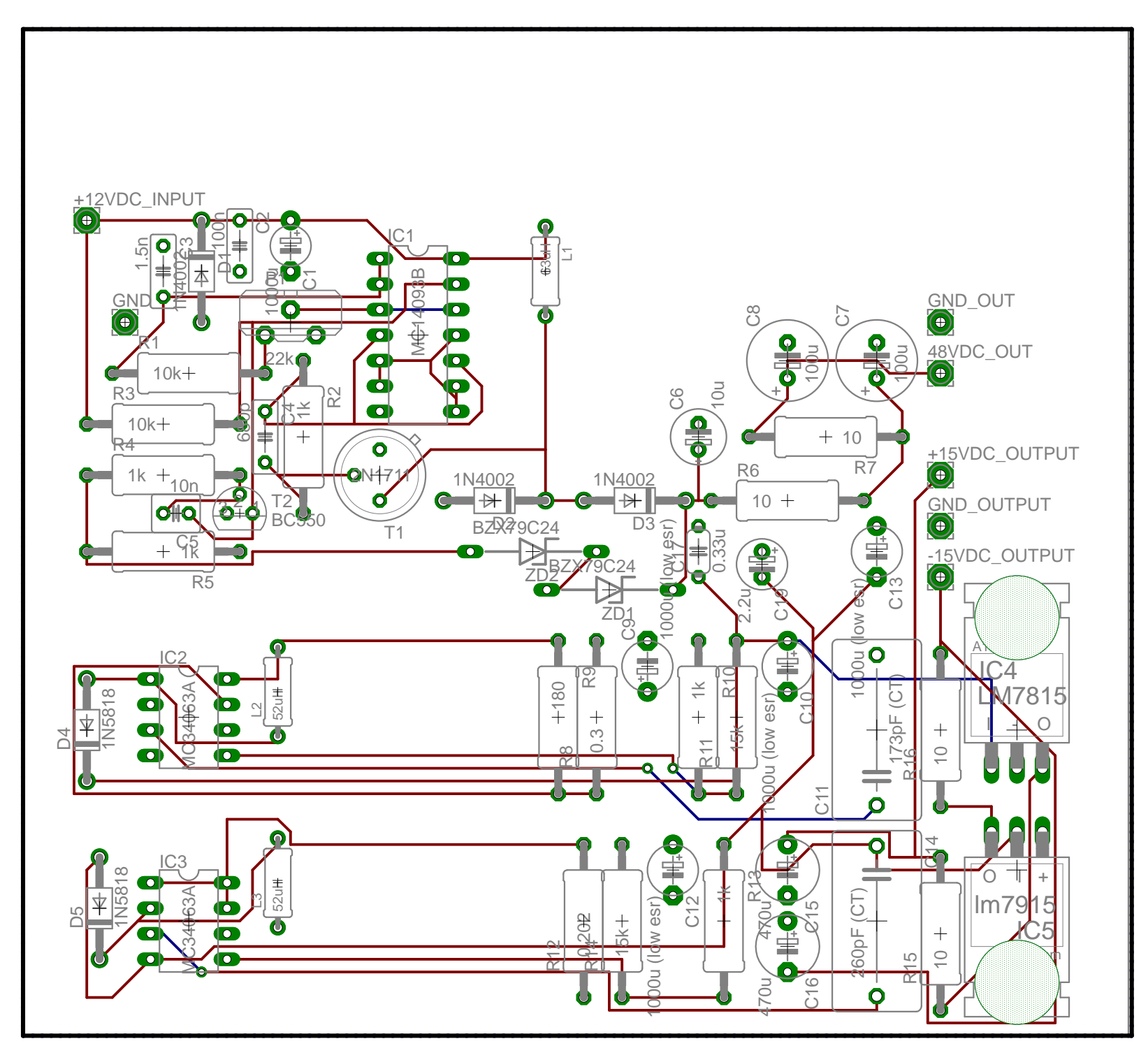

27.03.2011 16:21:55 f=1.90 C:\Dokumente und Einstellungen\HP\_Administrator\Eigene Dateien\eagle\Speiseplatine\Speiseplatine\_SCH.brd